## **Transaction Insight Encounter Questions & Answers**

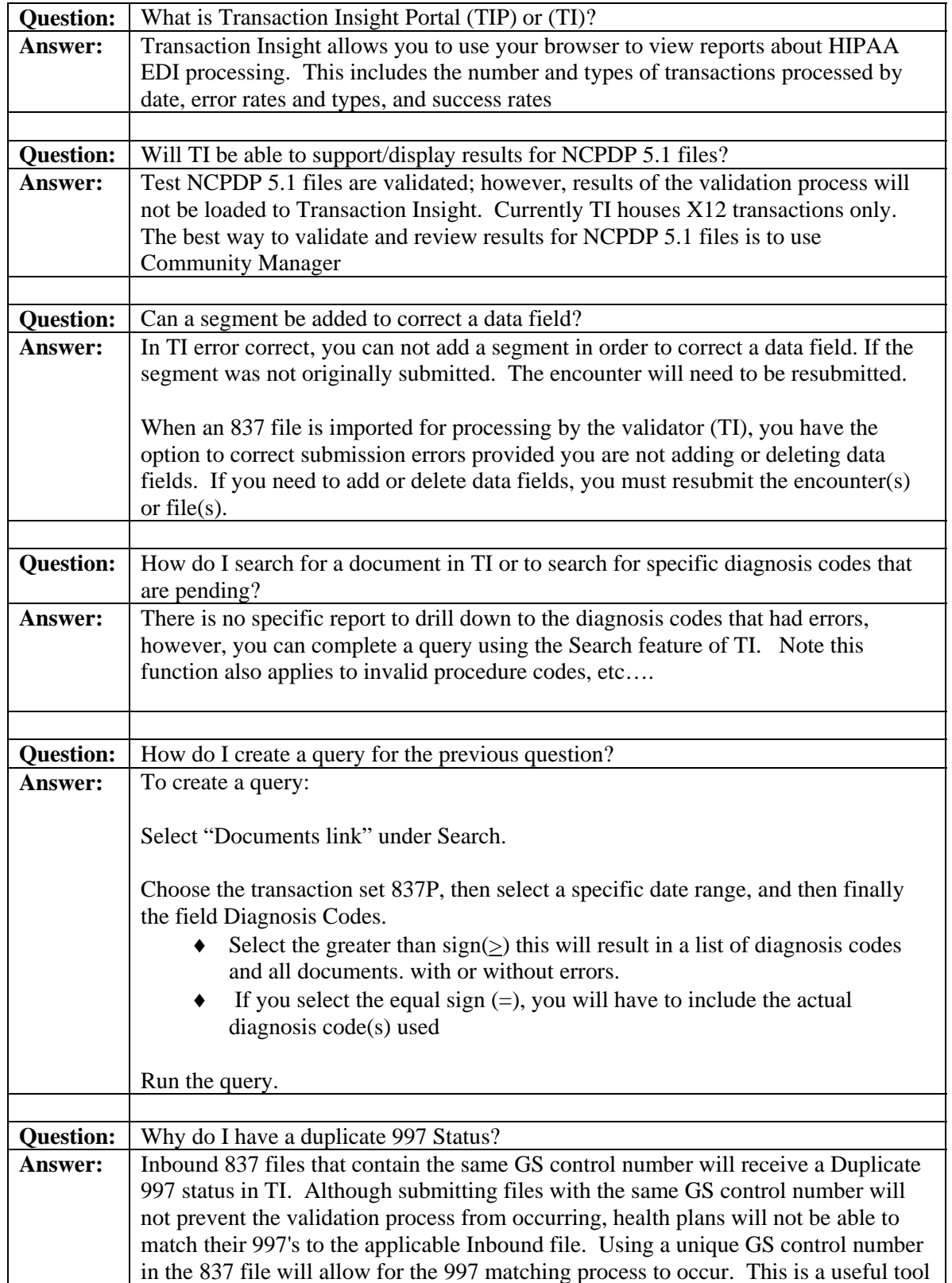

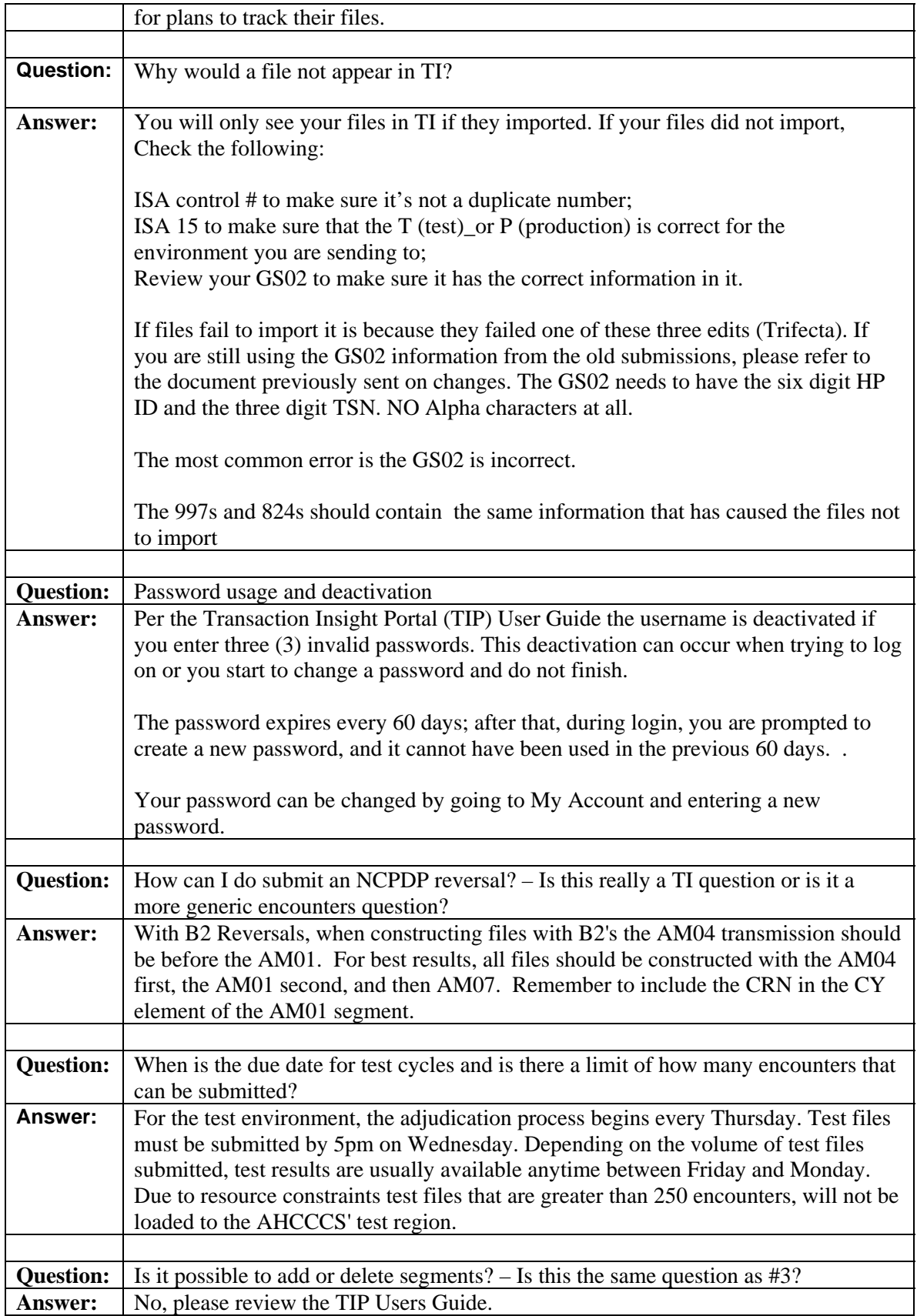

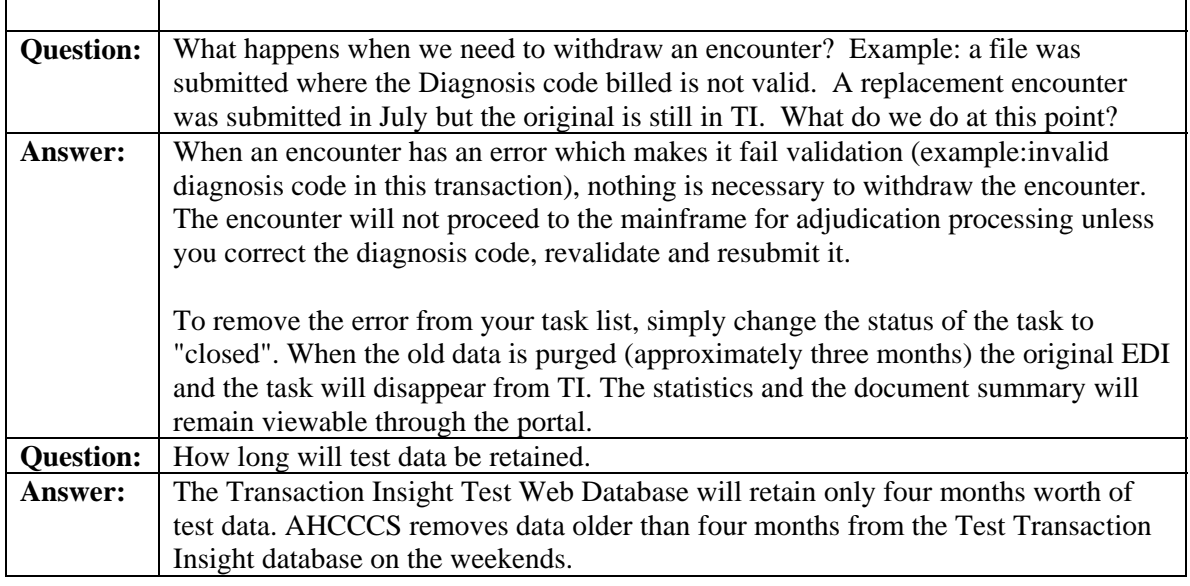

Updated 08/20/2009